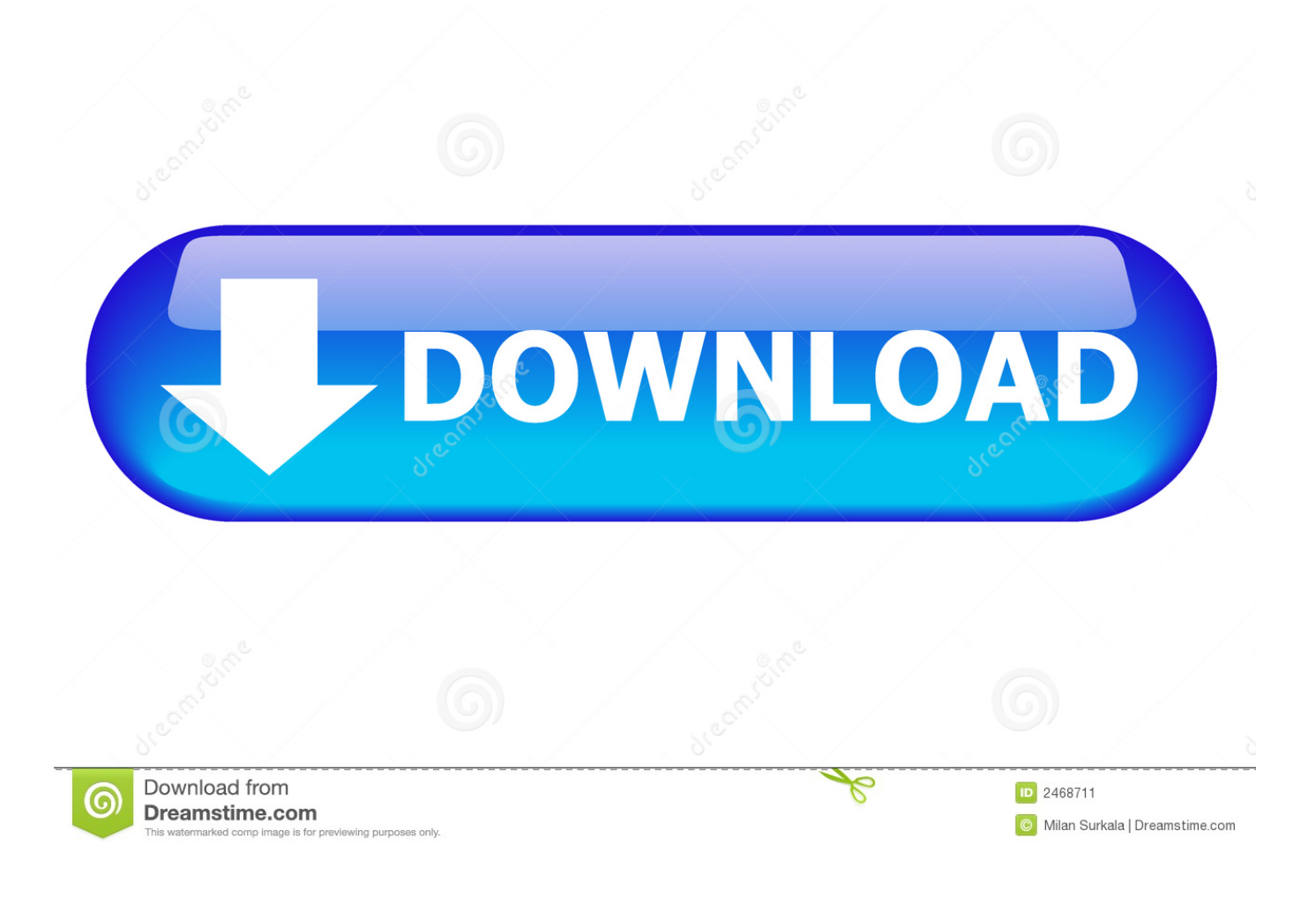

[ArtCAM 2008 Herunterladen Schl Sselgenerator 64 Bits](http://geags.com/16zf73)

[ERROR\\_GETTING\\_IMAGES-1](http://geags.com/16zf73)

[ArtCAM 2008 Herunterladen Schl Sselgenerator 64 Bits](http://geags.com/16zf73)

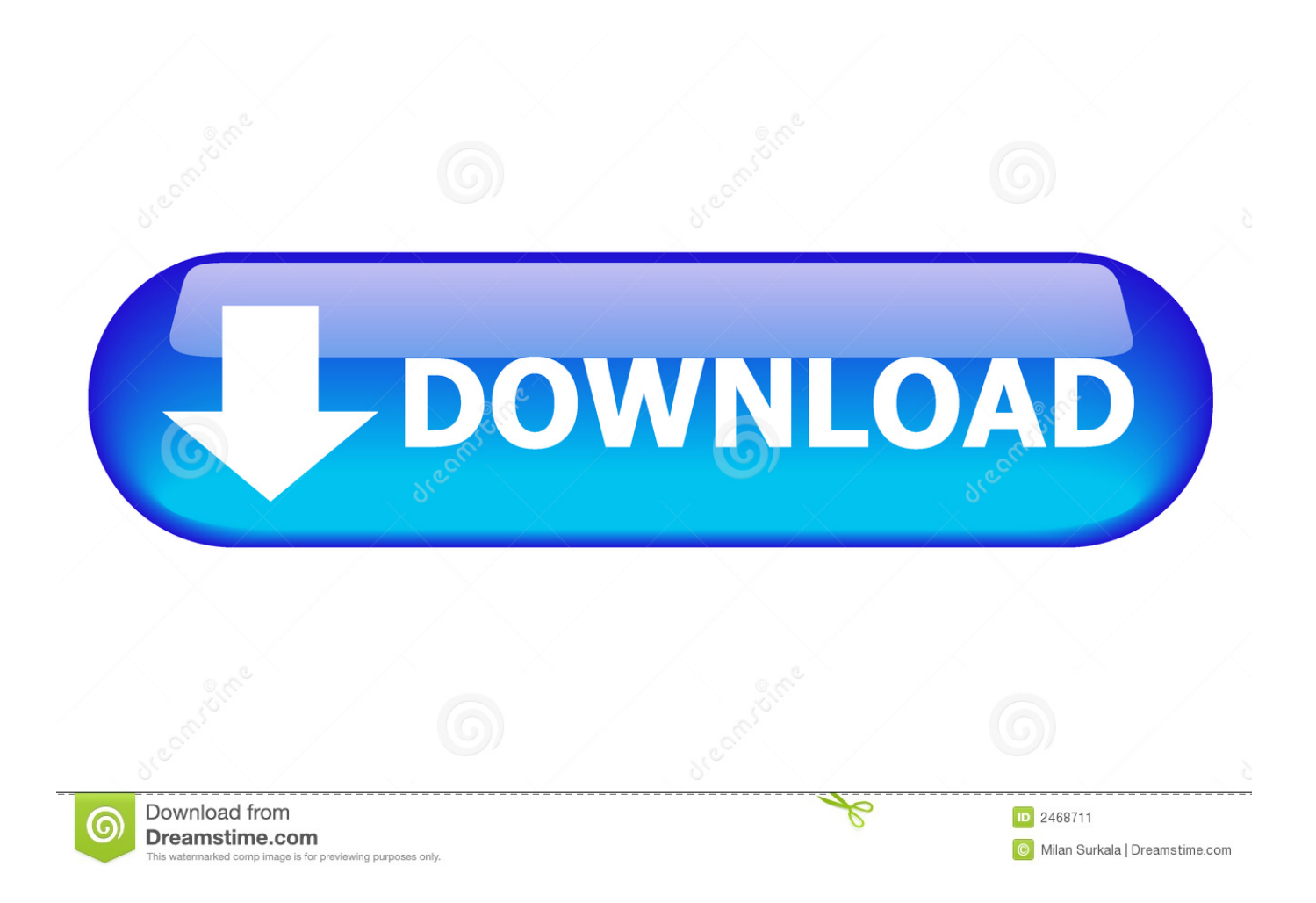

9bb750c82b